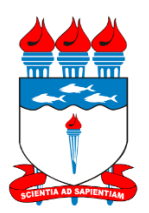

# Universidade Federal de Alagoas – UFAL Departamento de Administração de Pessoal – DAP **Coordenadoria de Benefícios – CBEN**

# CARTILHA DE BENEFÍCIOS (AUXÍLIOS)

CBEN/ DAP/ UFAL – janeiro de 2016.

# **Sumário**

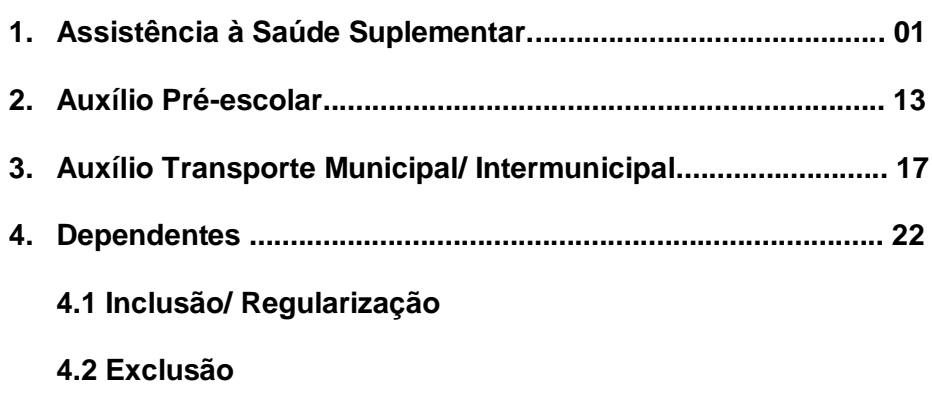

## **Assistência à Saúde Suplementar**

#### **1. Qual é a legislação que regulamenta o benefício da saúde suplementar?**

O artigo nº 230 da Lei 8.112/90; o Decreto nº 4.978, de 3 de fevereiro de 2004; a Portaria Conjunta SRH/SOF/MP nº 01, 29 de dezembro de 2009; o Ofício Circular nº 09, de 18 de novembro de 2009 e a Portaria Normativa SRH/ MP nº 05, de 11 de outubro de 2010.

#### **2. Quem pode ser beneficiário do plano de assistência à saúde?**

#### **Como servidores**:

a) Os ocupantes de cargos efetivos, os inativos, os cargos comissionados ou de natureza especial e de emprego público, da Administração Pública Federal direta, suas autarquias e fundações.

#### **Como dependentes**:

a) O cônjuge, o companheiro ou a companheira na união estável; 2) O companheiro ou companheira na união homoafetiva, obedecidos os mesmos critérios para o reconhecimento da união estável; 3) A pessoa separada judicialmente, divorciada, ou que teve a sua união estável reconhecida e dissolvida judicialmente, com percepção de pensão alimentícia; 4) Os filhos, enteados e menor sob guarda, solteiros, até 21 (vinte e um) anos de idade ou, se inválidos, enquanto durar a invalidez; 5) Os filhos e enteados ou sob guarda, entre 21 (vinte e um) e 24 (vinte e quatro) anos de idade, dependentes economicamente do servidor e estudantes de curso regular reconhecido pelo Ministério da Educação; e 6) Os pensionistas de servidores de órgãos ou entidades do SIPEC.

## **3. Como incluir pais, mães, padrastos e madrastas como agregados para fins do benefício da saúde suplementar?**

A inclusão deverá ser negociada pelo órgão diretamente com a operadora de plano de saúde. Os pais e padrastos, mães e madrastas, que sejam dependentes economicamente do servidor, poderão ser inscritos no plano de saúde contratado ou conveniado pelo órgão ou entidade na condição de agregados, desde que o valor do custeio seja assumido pelo próprio servidor, ou seja, sem o repasse do per capita, observados os mesmos valores com ele conveniados ou contratados. (arts. 6º e 32 da Portaria Normativa SRH/MP nº 5/2010).

## **4. Os profissionais contratados temporariamente têm direito ao custeio da assistência à saúde suplementar?**

1

O pessoal contratado temporariamente não faz jus ao benefício, conforme disposto na Lei nº 8.112, de 1990 e na Lei nº 8.745, de 1993, que disciplinam o regime dos profissionais contratados temporariamente, razão pela qual foi feita a adequação da norma que regulamentou a matéria no âmbito dos órgãos e entidades do SIPEC.

#### **ADESÃO**

## **5. O servidor que não aderir ao plano de assistência oferecido pelo órgão terá direito a ressarcimento de seu plano de saúde?**

Sim. O servidor poderá solicitar o ressarcimento do benefício da assistência à saúde suplementar, desde que o plano contratado pelo servidor esteja de acordo com o Termo de Referência Básico de Assistência à Saúde, anexo da referida Portaria (art. 26 da Portaria Normativa SRH/ MP nº 05/2010).

## **6. O servidor que não aderir no primeiro momento à modalidade escolhida pela instituição poderá fazê-lo posteriormente?**

Sim. Poderá solicitar adesão a qualquer tempo. Vale salientar que:

- Os servidores recém-empossados e seus dependentes e grupo familiar têm até 60 dias corridos, a contar da data de entrada em exercício, para aderir a um dos planos conveniados, SEM carência;
- $\geq$  0 (s) filho (s) do Titular que já tenha cumprido o período de carência, desde que a inscrição ocorra no prazo de 60 dias contados do parto ou adoção.

### **7. Quais os procedimentos a serem adotados quando o servidor, sendo beneficiário do plano de saúde conveniado com a UFAL (GEAP), vir a óbito?**

- A princípio deverá realizar através de processo físico a solicitação de cancelamento do plano de saúde (preenchimento de formulário específico da GEAP), incluindo cópia autenticada da certidão de óbito e o cpf dos dependentes, caso aja;
- Os dependentes já inscritos até a data de falecimento do Titular poderão permanecer no plano. Deverão esses se manifestarem no prazo de 30 dias contados do óbito do titular, o seu interesse em permanecer ou não (através de formulário específico);
- Ressaltando que o dependente também solicitante de pensão, somente poderá requerer a inscrição no plano de saúde, obtendo o direito a contribuição da patrocinadora (UFAL), quando estiver oficialmente na condição de pensionista; até o momento que antecede essa condição, facultará ao mesmo permanecer na GEAP como autopatrocinado, ou seja, assumindo o custeio integral do plano, incluindo a contribuição per capita da UFAL.
- Se na época do falecimento o servidor não era beneficiário do plano conveniado, seus possíveis pensionistas não poderão aderir a GEAP. Assim como o pensionista que até a data do óbito não se encontrava inscrito no plano.

## **8. É possível aderir a um segundo plano de saúde se o servidor já for titular de um plano de saúde do órgão?**

Sim. Não há impedimento para que o servidor seja titular de dois ou mais planos de saúde, porém, ele perceberá o valor per capita referente a apenas um dos planos. O mesmo se aplicará para o servidor que possua um plano de saúde e um plano odontológico contratados separadamente. (Decreto n° 4.978/2004)

#### **CUSTEIO**

#### **9. Qual é o valor do benefício de assistência à saúde do servidor?**

O valor do benefício é definido segundo faixa de remuneração do servidor e faixa etária de cada um dos beneficiários (servidor e dependentes), conforme estabelecido na Portaria nº 08, de 13 de janeiro de 2016, MPOG:

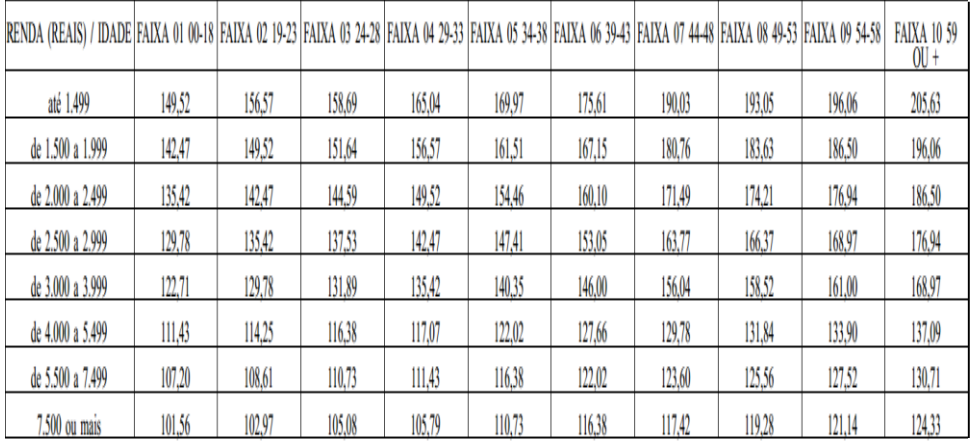

## **10. Se o órgão firmar um convênio com a operadora de plano de saúde, o benefício será repassado para o servidor ou para a operadora?**

O benefício será repassado diretamente para a operadora de plano de saúde, nos termos definidos no convênio ou contrato. Atualmente a UFAL se encontra com convênio firmado com a GEAP.

#### **RESSARCIMENTO**

#### **10. Quem tem direito ao ressarcimento do plano de saúde?**

Todos os servidores que não optarem pela modalidade escolhida pelo órgão: convênio, contrato ou prestação direta e que possuem Plano de saúde em conformidade com o Termo de Referência Básica anexo à Portaria Normativa SRH/MP nº 5/2010.

**11. O servidor tem direito ao ressarcimento quando o contrato do plano de saúde for celebrado entre a operadora e associação de servidores, sendo o boleto emitido em nome do servidor associado?**

É devido o ressarcimento, conforme Ofício Circular SRH/MP nº 09, de 18 de novembro de 2009.

## **12. Caso o servidor apresente cópia do boleto fora do prazo de 05 dias úteis do mês subsequente, perde o direito ao recebimento do auxílio?**

Não. O servidor que apresentar o boleto fora do prazo receberá o auxílio na folha de pagamento do mês seguinte, conforme Portaria Normativa SRH nº 05/2010.

## **13. Se um servidor apresentar um boleto com valor inferior ao que teria direito, deve o órgão pagar o benefício integral?**

Não. O órgão não pode efetuar pagamento de valor maior que o apresentado em boleto, mesmo que tenha direito a um valor maior.

## **14. Se o servidor tem um plano com valor menor do que o de direito no ressarcimento, ele pode melhorar o seu plano de saúde?**

A decisão de ter um plano com valor a pagar menor ou maior que o per capita é uma decisão pessoal do servidor.

### **15. Um servidor contratou plano de saúde apenas para os familiares, mas não é o titular do plano. Nesse caso tem direito ao ressarcimento referente aos familiares?**

Não. Para fazer jus ao auxílio, o plano de assistência à saúde suplementar deve ser contratado diretamente pelo servidor e deverá atender, no mínimo, ao Termo de Referência Básico, anexo à Portaria Normativa SRH nº 05/2010. (art. 27) Segundo o artigo 35 dessa Portaria, o servidor ativo, inativo e o pensionista não inscrito em plano de assistência à saúde suplementar, nas condições previstas, não farão jus ao custeio de que trata o artigo 10.

#### **16. A partir de quando deve ser pago o ressarcimento?**

A partir do momento em que o servidor tenha requerido o benefício da saúde suplementar e apresentada a documentação exigida no Manual de Assistência a Saúde Suplementar/ UFAL. Não há amparo para pagamento do ressarcimento para período anterior a solicitação do servidor.

## **17. O ressarcimento deve ser realizado por beneficiário ou pelo total da despesa com o plano de saúde do servidor?**

O pagamento referente ao ressarcimento, que é um benefício de caráter indenizatório, deve se proceder por beneficiário, por cada dependente, e não pelo total gasto com o plano de saúde (art. 26 da Portaria Normativa

SRH/MP nº 5/2010).

#### **18. O servidor e seus dependentes devem estar inscritos no mesmo plano de saúde?**

O servidor deve ser o titular do plano de saúde e só ele pode inscrever beneficiários na condição de dependentes. O servidor e seus dependentes devem compor o mesmo plano de saúde (art. 27, parágrafo e item 1.2.1 do Termo de Referência Básico da Portaria Normativa SRH/MP nº 5/2010).

# **FUNDAMENTAÇÃO LEGAL**

- Eei 8.112/90;
- Portaria Normativa SRH/ MP nº 05, de 11 de outubro de 2010;
- $\triangleright$  Portaria nº 625, de 21 de dezembro de 2012, MPOG;
- http://www.ifro.edu.br/site/wp-content/uploads/2011/11/TIRA-DUVIDA.pdf

## **Documentação necessária para solicitação de ressarcimento:**

- Contrato **e** termo de adesão com a operadora do plano de saúde;
- Comprovante de pagamento e boleto referente ao mês de solicitação;
- Declaração emitida pelo plano de saúde, informando que ele atende à Lei 9.656/1998, às Resoluções Normativas da ANS e ao termo de referência básico, anexo da portaria n.º 05/2010/SRH/MP.

**Solicitação realizada virtualmente através do SIGRH. Veja como:**

**[www.ufal.edu.br/sig/sigrh](http://www.ufal.edu.br/sig/sigrh) → Plano de Saúde → Manuais → Wiki UFRN → Solicitação de Ressarcimento de Plano de Saúde (item 41)**

## **Para inclusão de dependentes é necessário:**

**Obs:** O dependente deverá estar previamente cadastrado no SIGRH (Vide item 4 dessa cartilha).

**ATENÇÃO:** *só poderá realizar a solicitação de inclusão de dependentes para fins de ressarcimento a assistência suplementar à saúde, após receber confirmação de autorização da inclusão do(s) dependente(s) solicitada através da aba: serviços > cadastrar/ consulta;*

- > Deverá acessar o SIGRH:
- $\triangleright$  Clicar na aba plano de saúde  $>$  solicitações para dependentes  $>$  incluir dependente:

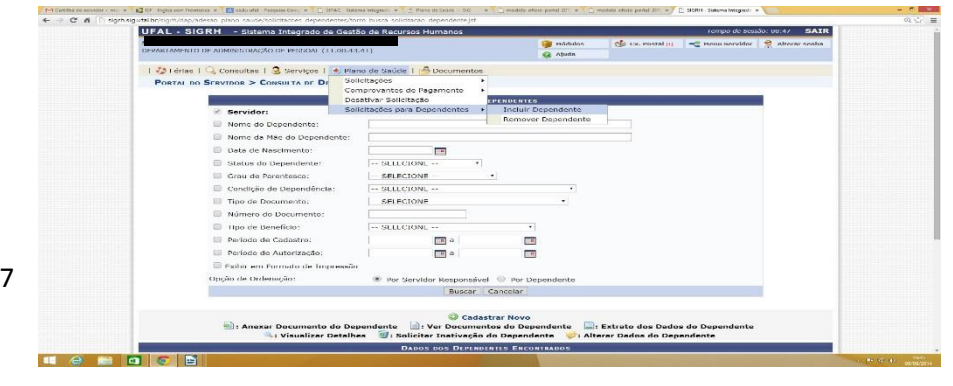

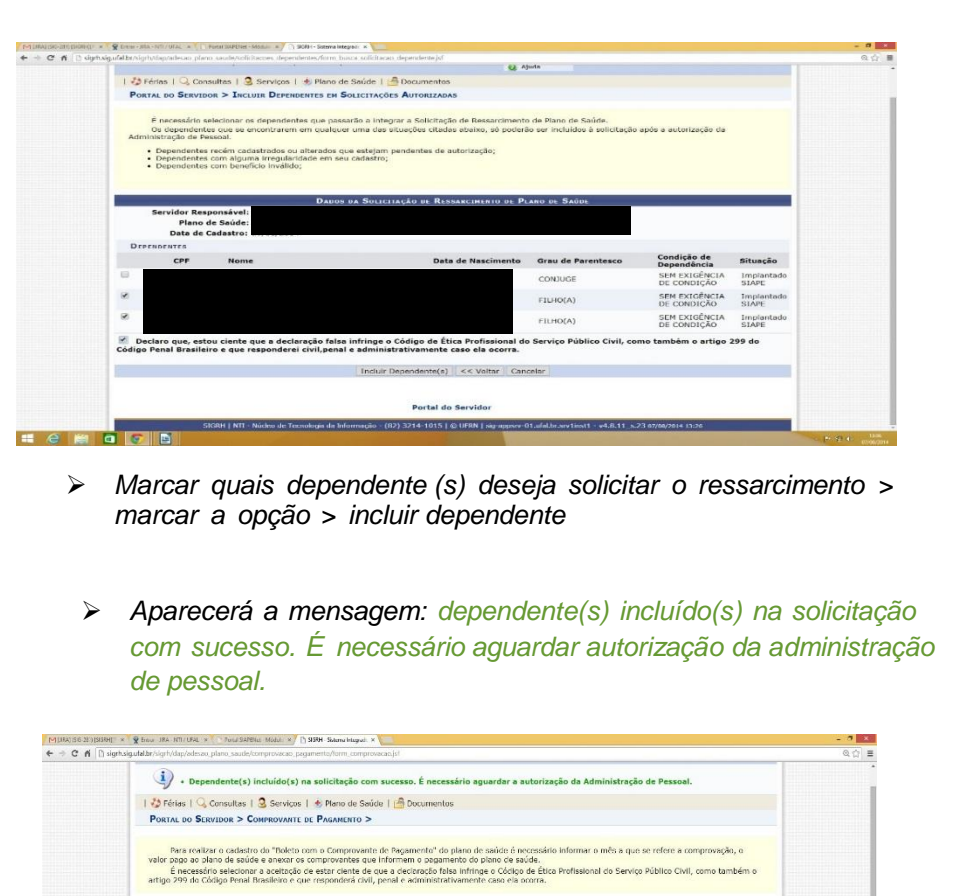

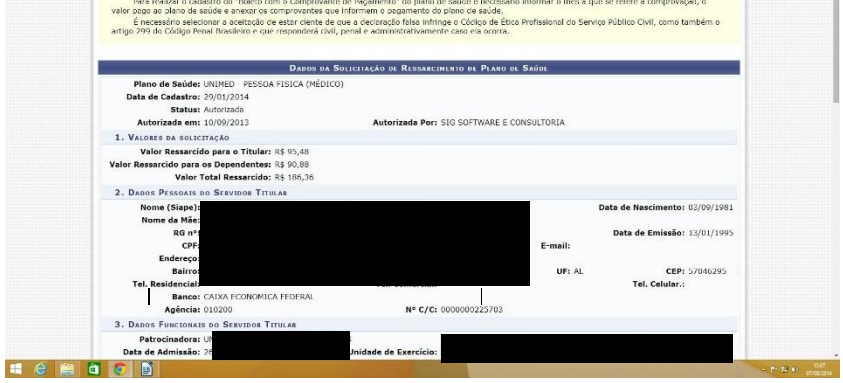

 *Entretanto, faz-se necessário anexar nessa mesma tela a proposta de adesão e o boleto devidamente pago.*

 *Selecionar a opção comprovação do titular > mês de referência = boleto > informar o valor pago do boleto > clicar em escolher arquivo > adicionar anexo > marcar a opção > adicionar arquivo;*

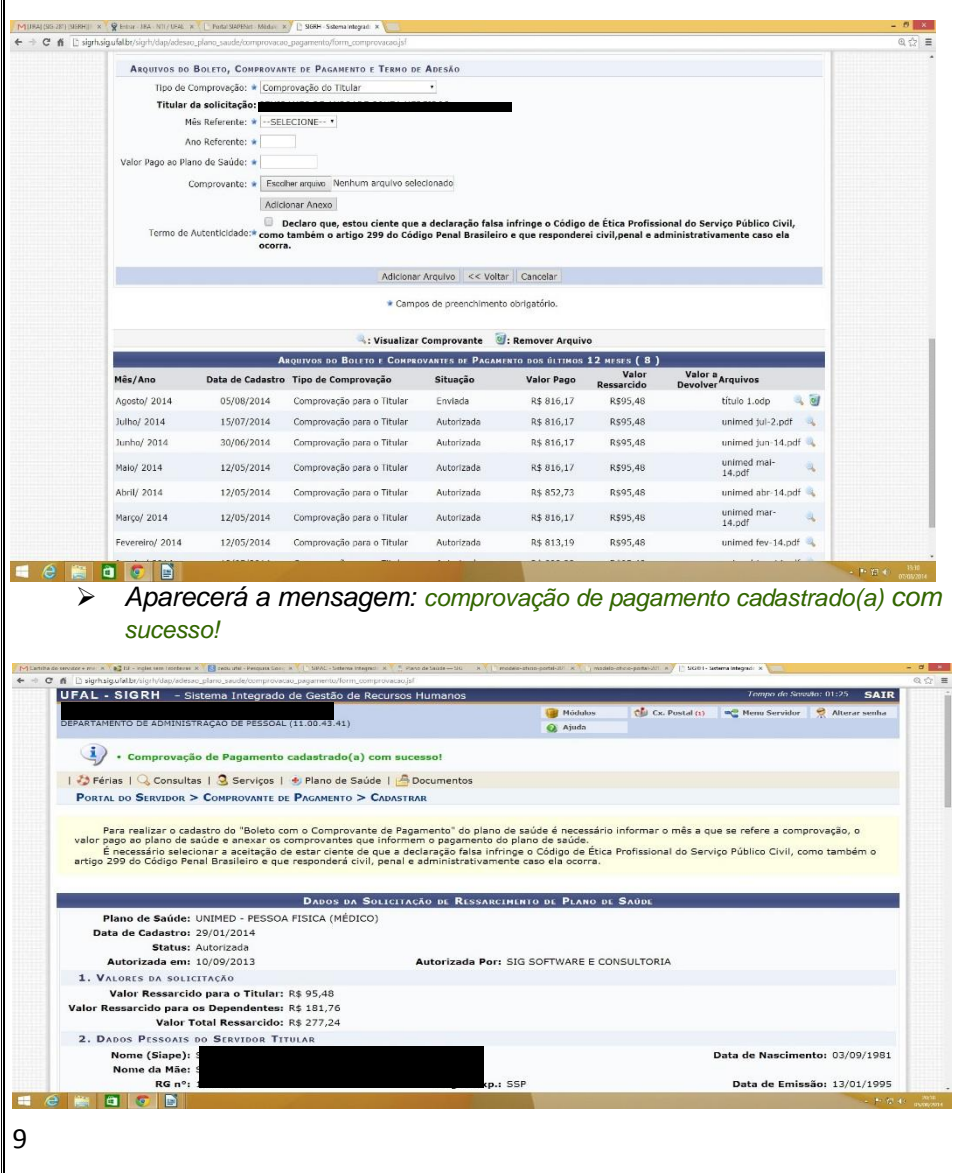

 *Após realizado esses procedimentos o solicitante poderá confirmar se o arquivo que anexou foi o correto, para que não ocorra a negativa da sua solicitação. Caso esteja errado ou faltando documentos, poderá excluir e reenviar para análise.*

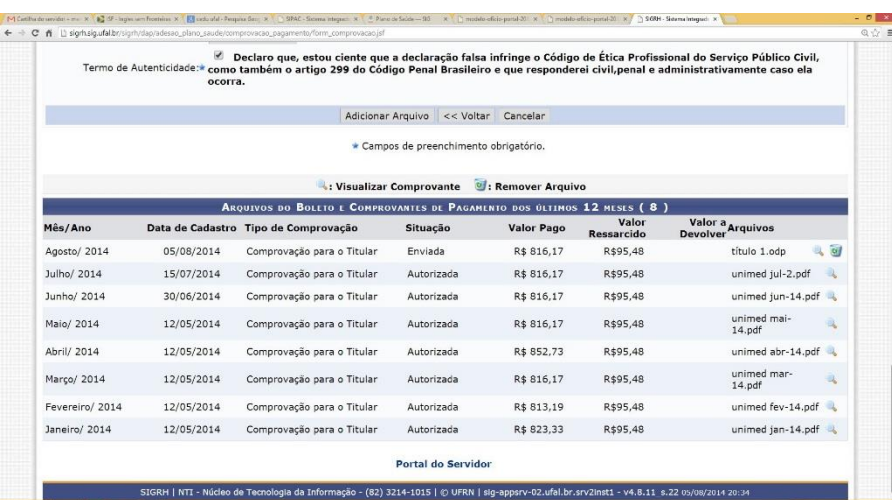

**II e a d G B** 

## **Para o plano de saúde GEAP:**

*- Abertura de processo físico contendo as documentações (devidamente autenticada/ conferida com a original***)***:*

*Preenchimento de formulário específico da GEAP* 

**[www.ufal.edu.br/servidor](http://www.ufal.edu.br/servidor)**  $\rightarrow$  Documentos  $\rightarrow$  Formulários  $\rightarrow$  GEAP Plano de Saúde Autogestão

- $\triangleright$  RG e CPF;
- Comprovante de residência;
- **▶** Último contracheque.

## **Para inclusão de dependentes é necessário também:**

**Obs:** O dependente deverá estar previamente cadastrado no SIGRH/ SIAPE (Vide item 4 dessa cartilha).

## **Cônjuge/ Companheiro:**

- Certidão de casamento;
- Escritura pública declaratória de união estável para companheiro (a);
- Escritura pública declaratória de união estável homoafetiva;
- Cópia do CPF/ RG
	- **Filhos/ enteados:**
- Cópia do CPF;
- RG (a partir dos 15 anos);
- Certidão de nascimento para filhos e enteados;

11

- Para os filhos maiores de 21 anos que sejam estudantes deverá ser apresentado, semestralmente, comprovante atualizado de matrícula e comprovação de dependência econômica;

## **Menor sob guarda:**

- Cópia do CPF;
- RG (a partir dos 15 anos);

-Documento legal comprovando Tutela/Curatela;

**Concomitante com o processo físico, faz-se necessário a realização da solicitação através do SIGRH. Veja como:** 

**[www.ufal.edu.br/sig/sigrh](http://www.ufal.edu.br/sig/sigrh) → Plano de Saúde → Manuais → Wiki** 

## UFRN  $\rightarrow$  Solicitação de Adesão ao Plano de Saúde (item 40)

## **Auxílio Pré-Escolar**

#### **1. O que é o auxílio Pré-Escolar?**

Benefício concedido ao servidor para auxiliar nas despesas pré-escolares de filhos ou dependentes. Podendo o servidor solicitar desde o nascimento do dependente.

#### **2. Se o cônjuge também for servidor público federal, o auxílio poderá ser concedido para os dois?**

Somente a um dos cônjuges, quando ambos forem servidores da Administração Pública Federal direta, autárquica ou fundacional. Em caso de pais separados ao que detiver a guarda legal dos dependentes.

#### **3. A partir de quando deve ser concedido o auxílio Pré-Escolar?**

A partir da data do protocolo da solicitação, desde que a documentação esteja em conformidade.

#### **4. Como é custeado o auxílio pré-escolar?**

O auxílio pré-escolar será custeado pela Instituição e pelos servidores. A participação do servidor, a ser consignada em folha de pagamento com a sua anuência, corresponderá a percentuais que variam de 5% (cinco por cento) a 25% (vinte e cinco por cento), incidindo sobre o valor proporcional à sua remuneração.

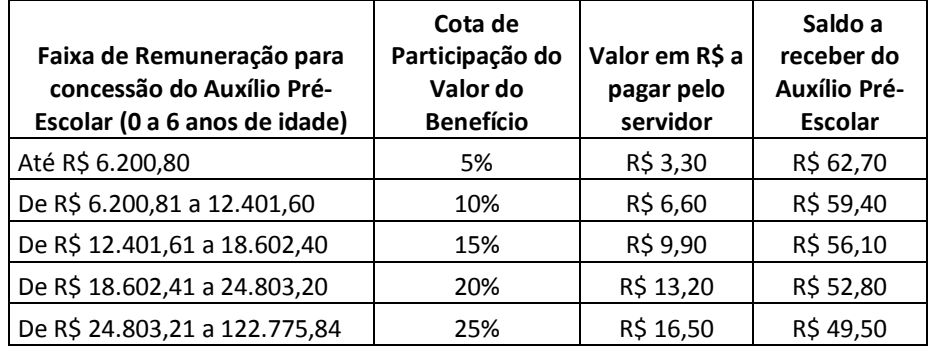

Valor do Auxílio Pré-Escolar vigente desde abril/ 1995: **R\$ 66,00** (AL)

**5. Quando o servidor perderá direito ao benefício?**

13

No mês subsequente ao que o dependente completar 6 (seis) anos de idade cronológica e mental; ou quando ocorrer o óbito do dependente; enquanto o servidor estiver em licença para tratar de interesses particulares; ou em licença com perda da remuneração.

# **FUNDAMENTAÇÃO LEGAL**

Decreto 977, de 10 de setembro de 1993.

## **Documentação necessária para instruir o processo:**

 $\triangleright$  Requerimento específico

**[www.ufal.edu.br/servidor](http://www.ufal.edu.br/servidor) > Documentos > Formulários + Auxílio + F0025** 

- Cópia da certidão de nascimento, do termo de adoção ou do termo de guarda e responsabilidade;
- Laudo médico no caso de dependente portador de necessidades especiais, comprovando a idade mental de até 6 (seis) anos, que deverá ser avaliado pela Junta Médica.
- *\*Todas as cópias devem estar devidamente autenticadas em cartório ou conferidas com a original.*

**Fluxo:**

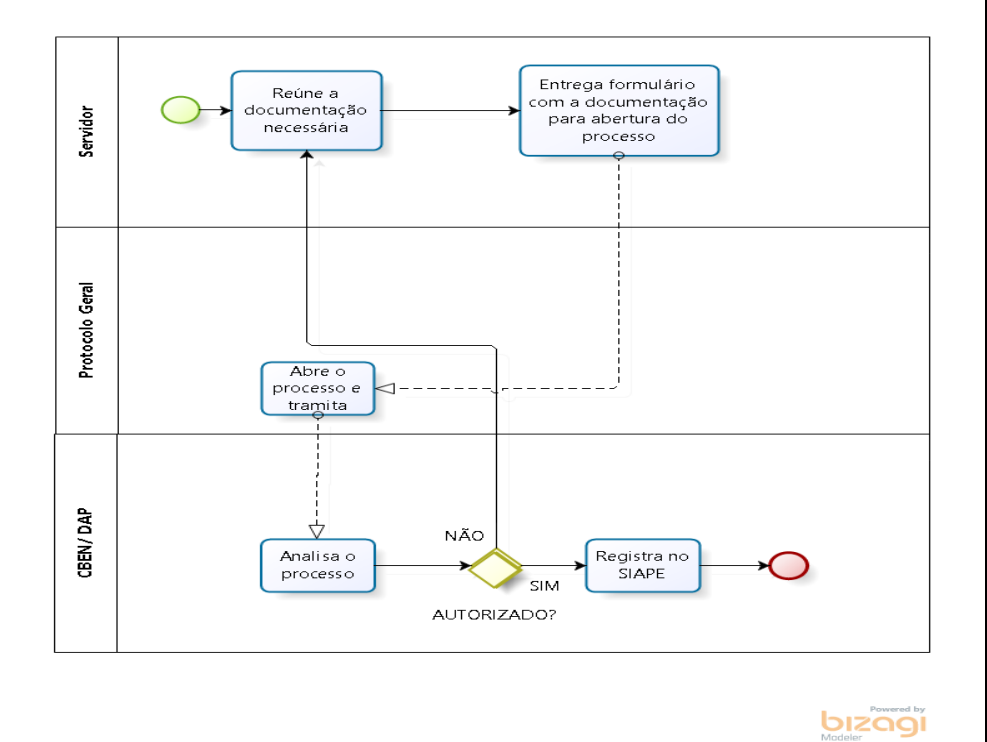

## **Auxílio Transporte (Municipal/ Intermunicipal)**

#### **1. O que é o auxílio Transporte?**

Benefício concedido ao servidor destinado ao custeio parcial das despesas realizadas com transporte coletivo municipal, intermunicipal e interestadual nos deslocamentos de suas residências para os locais de trabalho e vice-versa.

#### **2. O benefício é concedido de forma automática?**

A concessão não é realizada de forma automática. É necessário que o servidor requeira.

#### **3. Como esse benefício é calculado?**

**O valor do auxílio transporte será apurado a partir da diferença entre o valor das despesas realizadas com transporte coletivo e 6% de 22 dias do:** 

- a) Vencimento do cargo efetivo do servidor ou emprego ocupado pelo servidor ou empregado, ainda que ocupante de cargo em comissão ou em natureza especial (art. 2º Decreto 2880/98).
- b) Vencimento do cargo em comissão ou de natureza em cargo especial, quando se tratar de servidor ou empregado que não ocupe cargo efetivo ou emprego (art. 2º, Inciso I, Decreto 2880/98).

#### **4. A partir de quando deve ser concedido auxílio Transporte?**

A partir da data do protocolo da solicitação, desde que a documentação esteja em conformidade.

#### **6. Quando o servidor perderá direito ao benefício?**

Não fará jus a percepção do auxílio Transporte o servidor que se enquadra nas seguintes situações:

- a) Faltas por 30 dias ou mais;
- b) Férias;
- c) Seguintes afastamentos:
	- para realizara dentro do país;
	- por motivo de pena disciplinar de suspensão, inclusive em caráter preventivo;
	- para mandado eletivo;

17

para servir outro órgão ou entidade.

#### d) As seguintes licenças:

- maternidade;
- para acompanhamento de cônjuge, sem remuneração;
- para atividade política;
- para tratamento da própria saúde ou de pessoa da família;
- para tratar de interesses particulares;
- paternidade;
- adotante;
- para capacitação;

#### **7. Caso o servidor possua mais de uma residência?**

Se o servidor possuir mais de uma residência, será considerada, para concessão do auxílio, a moradia habitual.

#### **Intermunicipal (apenas)**

#### **8. Como é realizado o pagamento para transporte intermunicipal?**

Em caráter de ressarcimento, o qual deve ser apresentado até o 5º dia útil de cada mês, para inclusão na folha de pagamento do mês subsequente, mediante a apresentação dos bilhetes de passagens.

#### **9. Como proceder em caso de transporte alternativo?**

Tratando-se de transporte alternativo (vans), é necessário que o servidor apresente recibos com a placa do veículo e a assinatura do permissionário. Nessa situação, o deferimento fica condicionado à confirmação por essa CBEN, que o veículo está regulamentado na ARSAL.

# **FUNDAMENTAÇÃO LEGAL**

- Eei 8.112/90;
- Decreto n° 2880/ 98;
- $\triangleright$  Medida Provisória nº 2165-36, de 23 de agosto de 2001;
- Orientação Normativa nº 04, de 08 de abril de 2011.

## **Documentação necessária para instruir o processo de Auxílio Transporte Municipal:**

 $\triangleright$  Requerimento específico

**[www.ufal.edu.br/servidor](http://www.ufal.edu.br/servidor) >** Documentos > Formulários > Auxílio > F0007

Cópia do comprovante de residência atualizada;

*\*Todas as cópias devem estar devidamente autenticadas em cartório ou conferidas com a original.*

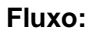

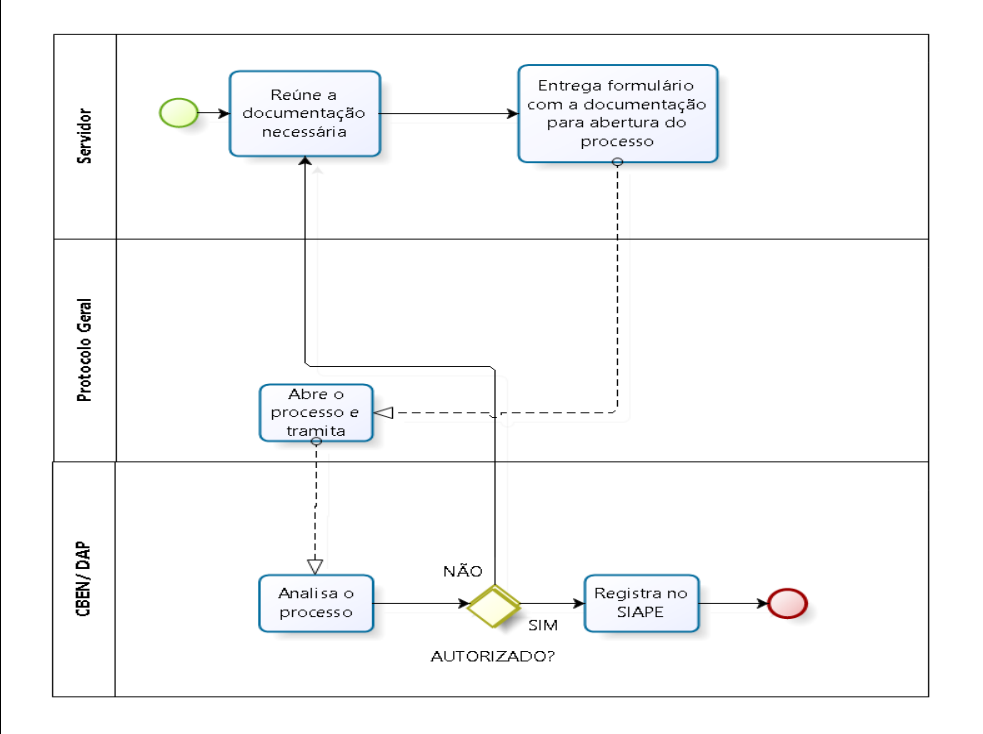

bizagi

**Documentação necessária para solicitar Auxílio Transporte Intermunicipal:** Requerimento Específico **Www.ufal.edu.br/servidor >** Documentos **→** Formulários  $\rightarrow$  Auxílio  $\rightarrow$  F0006

- Cópia do comprovante de residência atualizada;
- $\triangleright$  Passagens utilizadas.

*\*Todas as cópias devem estar devidamente autenticadas em cartório ou conferidas com a original.*

Obs: Todo procedimento para essa solicitação é realizado virtualmente através do SIPAC, por intermédio do Secretário (a) da Unidade/Setor.

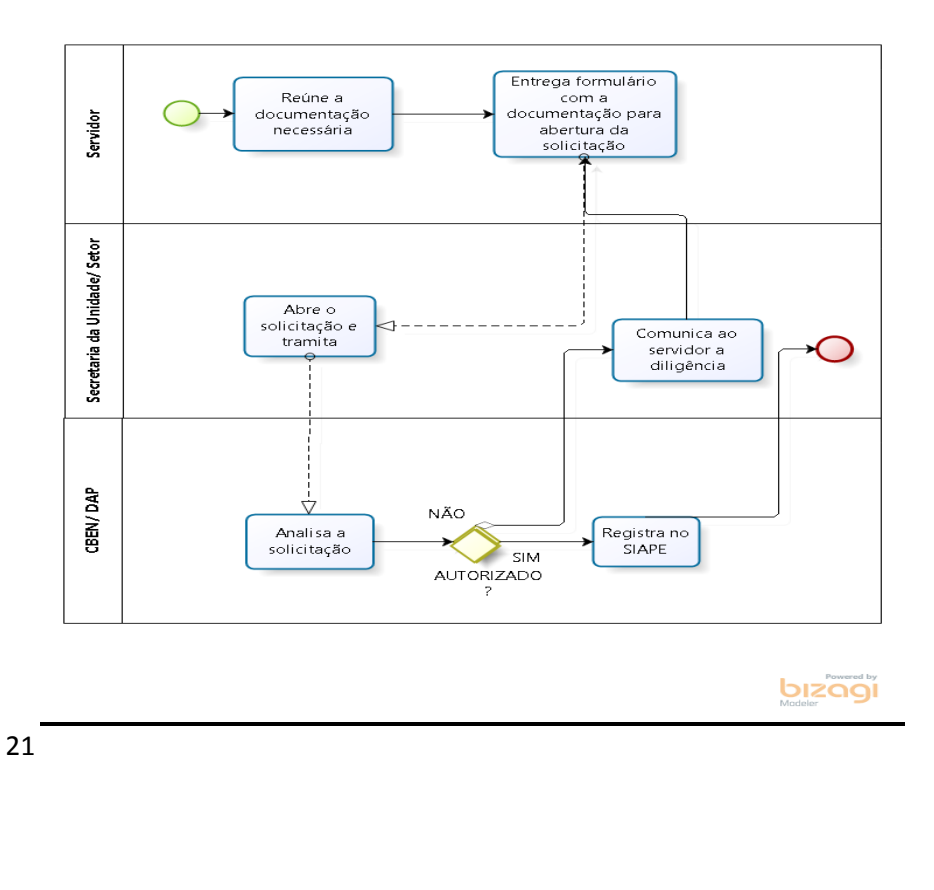

## **Fluxo:**

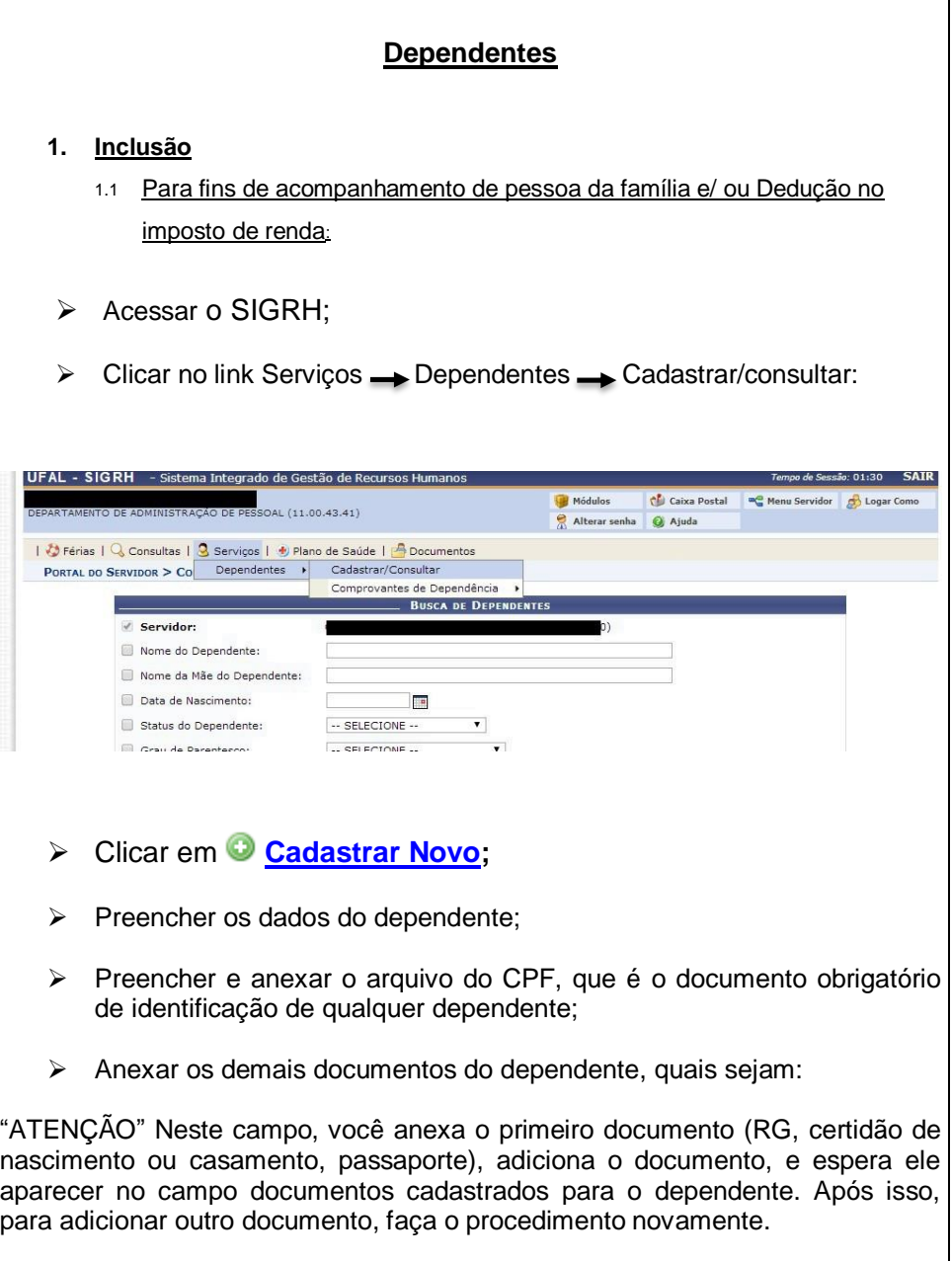

# **ACOMPANHAMENTO DE PESSOA DA FAMÍLIA:**

- **Cônjuge**: *anexar certidão de casamento (OBS.: As certidões emitidas após 31.12.2009 devem ser cadastradas na opção CERTIDÃO DE CASAMENTO COM MATRÍCULA);*
- **Pais**: anexar documento de identidade RG/ CPF, Certidão de Nascimento/ Casamento e documento que comprove a filiação;
- **Filhos** (até a idade de 20 anos e 11 meses, cadastrar na condição **"sem exigência de condição"**): *anexar certidão de nascimento ou carteira de identidade-RG (OBS.: As certidões emitidas após 31.12.2009 devem ser cadastradas na opção CERTIDÃO DE NASCIMENTO COM MATRÍCULA);*

**OBS:** *Tratando-se de filho excepcional com idade mental =< 6 anos, incapacitado físico/mental e inválido, a inclusão não será online, mas sim, através de processo, preenchendo o formulário "Requerimentos Diversos", disponível no site da UFAL, anexando CPF + Certidão de Nascimento + Laudo Médico comprovando a condição acima.*

## **Solicitações que deverão serem realizadas através de processo físico:**

- **Enteado(a):** *a inclusão não será online, mas sim, através de processo, preenchendo o formulário "Requerimentos Diversos", disponível no site da UFAL, anexando certidão de nascimento do dependente e certidão de casamento, no caso de cônjuge; no caso de união estável, anexar, no mínimo, três documentos comprobatórios do vínculo de dependência com o companheiro(a), conforme § 3º do art. 22 do Decreto nº 3.048, de 06.05.99 (Ver legislação disponível no final da cartilha).*
- **Companheiro**(**a**): *anexar documento de identidade - RG, além de no mínimo, três documentos comprobatórios do vínculo de dependência, conforme § 3º do art. 22 do Decreto nº 3.048, de 06.05.99 (Ver legislação disponível no final do cartilha);*

23

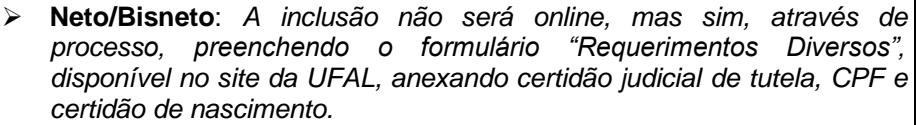

- **Outros dependentes**: *comprovar a dependência econômica, através de, no mínimo, três documentos comprobatórios, conforme §3º do art. 22 do Decreto nº 3.048, de 06 de maio de 1999). Ver legislação disponível no final do Manual;*
- **DEDUÇÃO NO IMPOSTO DE RENDA –** *Anexar os documentos listados acima e incluir os demais documentos abaixo, no caso de:*
- **Pais (que recebem rendimentos tributáveis ou não até o limite do teto para isenção do IR):** *declaração de IR na qual conste os pais como dependente ou declaração especial feita perante Tabelião;*

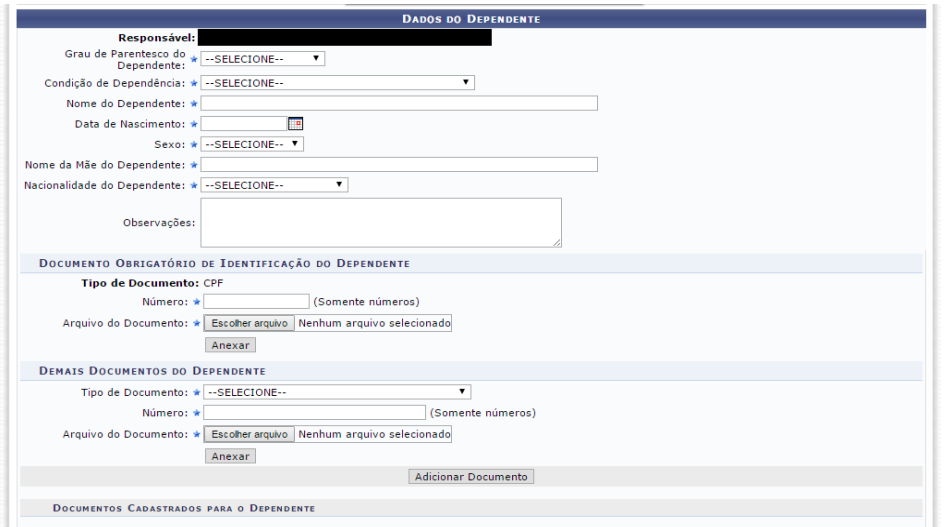

.<br>Não Existem Documentos Vinculados à este Dependente

 Após anexar os documentos, informar o tipo de benefício no qual deseja incluir o dependente (O servidor, após informar o tipo de benefício, deverá anexar quaisquer dos documentos listados no tópico 6):

**ATENÇÃO***: A documentação do vínculo de dependência deverá ser anexada, no momento da escolha do tipo de clicando no botão , ao lado de "Anexos do benefício", selecionar o tipo de documento e anexar o arquivo (caso deseje anexar mais documentos, clicar novamente no botão ). Após anexar todos os documentos, clicar em 'Adicionar Benefício'.* 

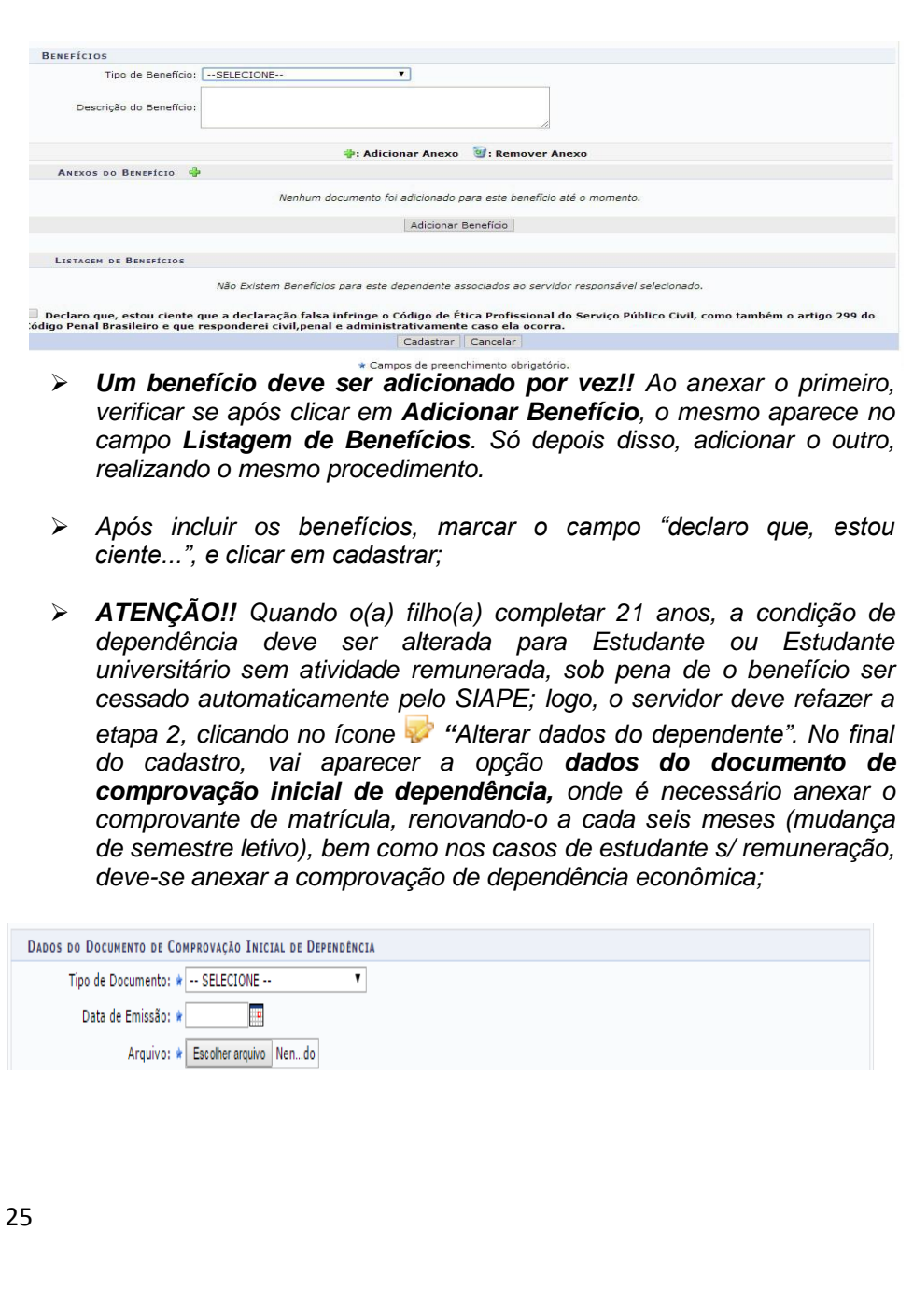

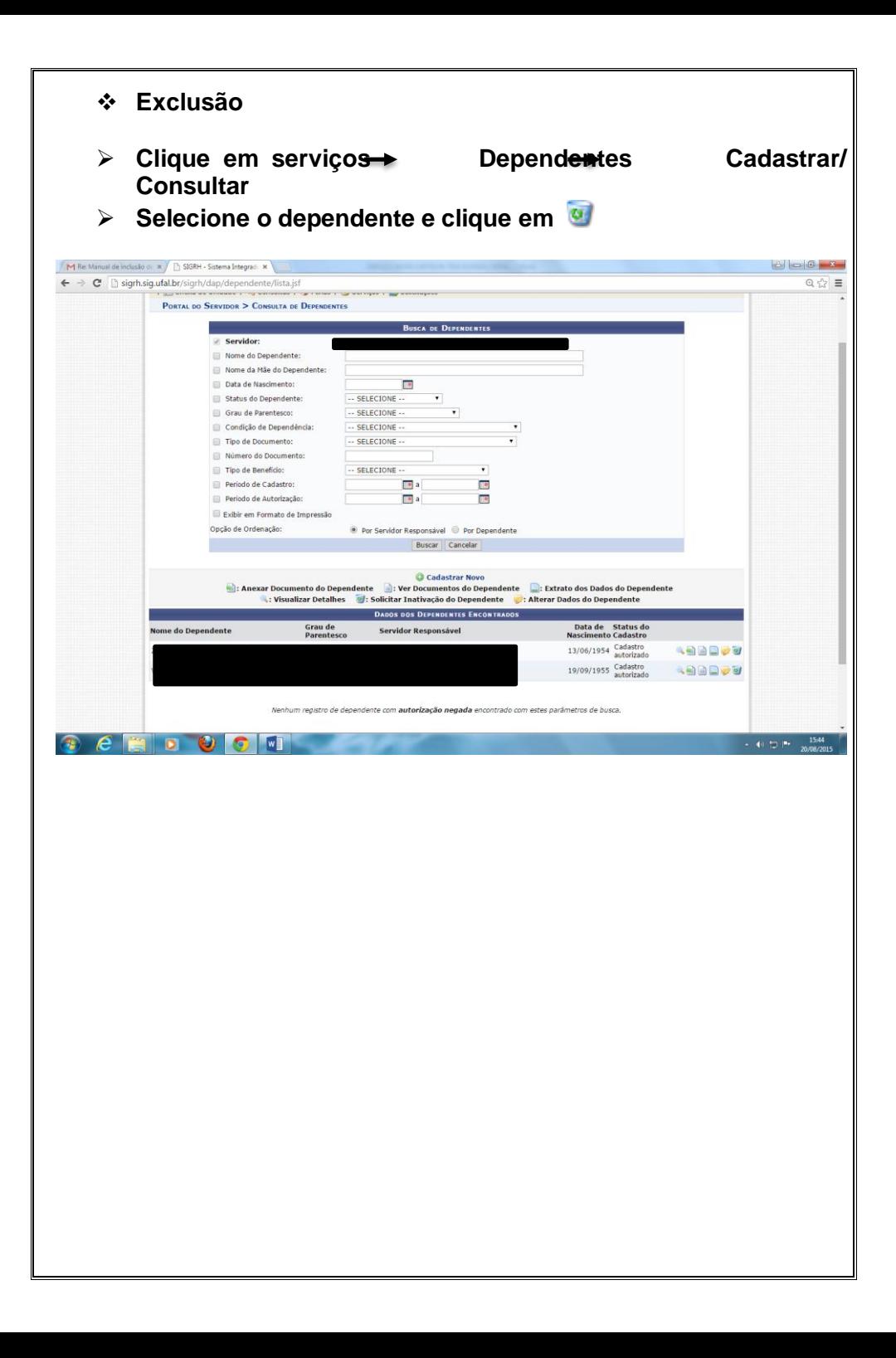

## **LEGISLAÇÃO**

## **Art. 22, §3º, do Decreto nº 3.048, de 06 de maio de 1999:**

RPS - [Decreto nº 3.048 de 06 de Maio de 1999](http://www.jusbrasil.com.br/legislacao/109253/rps-decreto-n-3-048-de-06-de-maio-de-1999#par-3_art-22)

Aprova o Regulamento da Previdência Social, e dá outras providências.

Subseção II

Do Dependente

Art. 22. A inscrição do dependente do segurado será promovida quando do requerimento do benefício a que tiver direito, mediante a apresentação dos seguintes documentos: (Redação dada pelo Decreto nº 4.079, de 2002)

§ 3º Para comprovação do vínculo e da dependência econômica, conforme o caso, devem ser apresentados no mínimo três dos seguintes documentos: (Redação dada pelo Decreto nº 3.668, de 2000)

I - certidão de nascimento de filho havido em comum;

II - certidão de casamento religioso;

III - declaração do imposto de renda do segurado, em que conste o interessado como seu dependente;

IV - disposições testamentárias;

V - anotação constante na Carteira Profissional e/ou na Carteira de Trabalho e Previdência Social, feita pelo órgão competente;

(Revogado pelo Decreto nº 5.699, de 2006)

VI - declaração especial feita perante tabelião;

VII - prova de mesmo domicílio;

VIII - prova de encargos domésticos evidentes e existência de sociedade ou comunhão nos atos da vida civil;

IX - procuração ou fiança reciprocamente outorgada;

X - conta bancária conjunta;

XI - registro em associação de qualquer natureza, onde conste o interessado como dependente do segurado;

XII - anotação constante de ficha ou livro de registro de empregados;

XIII - apólice de seguro da qual conste o segurado como instituidor do seguro e a pessoa interessada como sua beneficiária;

XIV - ficha de tratamento em instituição de assistência médica, da qual conste o segurado como responsável;

XV - escritura de compra e venda de imóvel pelo segurado em nome de dependente;

XVI - declaração de não emancipação do dependente menor de vinte e um anos; ou

XVII - quaisquer outros que possam levar à convicção do fato a comprovar.

 **Art. 83 da Lei 8.112/90 (Da Licença por Motivo de Doença em Pessoa da Família)**: Poderá ser concedida licença ao servidor por motivo de doença do cônjuge ou companheiro, dos pais, dos filhos, do padrasto ou madrasta e enteado, ou dependente que viva a suas expensas e conste do seu assentamento funcional, mediante comprovação por perícia médica oficial. (Redação dada pela Lei nº 11.907, de 2009) (...)

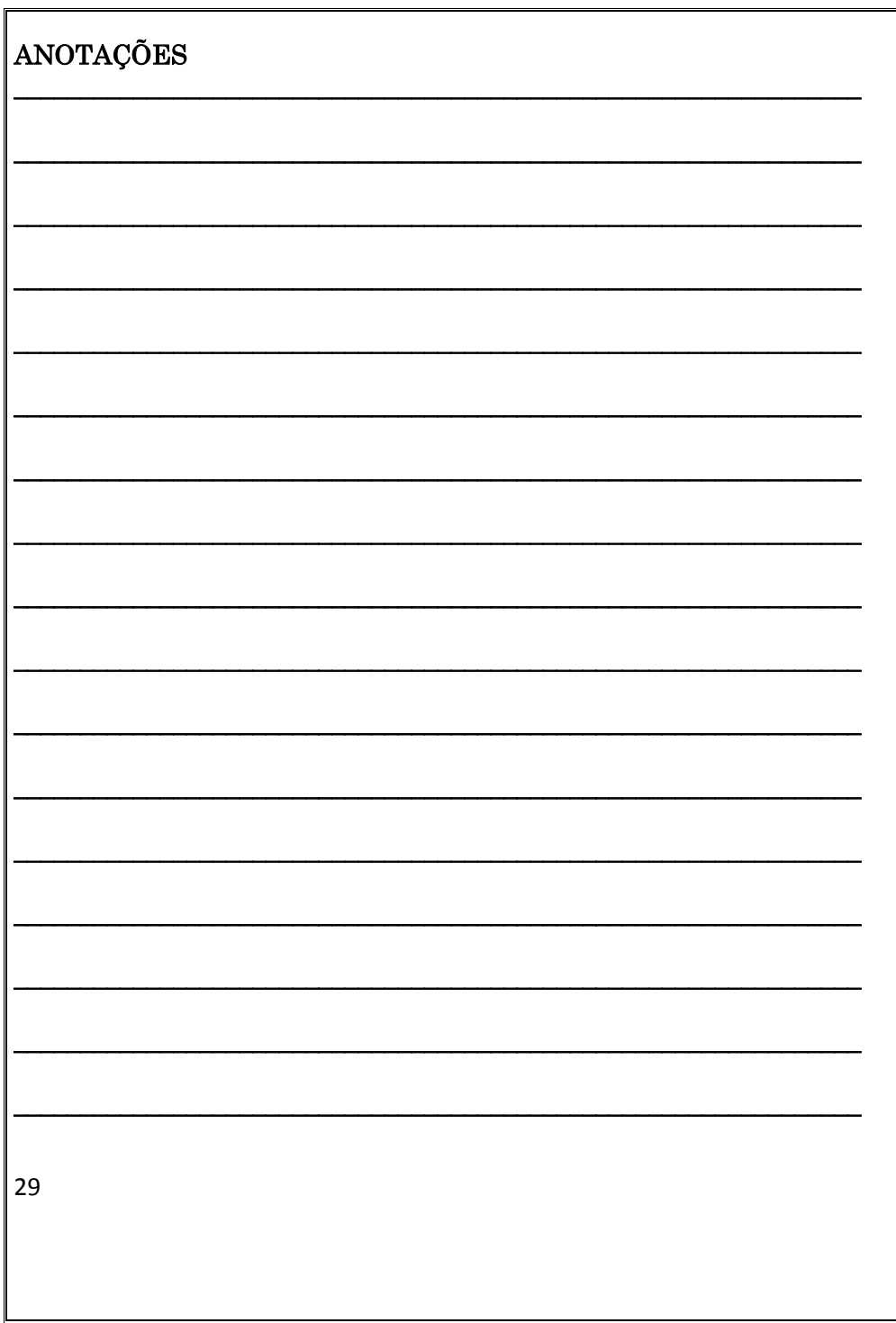

# **Colaboradores:**

Marcus Barbosa Souza Lima – Coordenador Zayra Barboza Ferreira – Supervisora Ariana Oliveira do Nascimento Christiane Ferreira Bezerra Elaine Cristina Moura Maria Cristina Galindo Sobral

Contato: (82) 3214-1101/ 1105

[cben@dap.ufal.br](mailto:cben@dap.ufal.br)